# Database Management Systems.

Lecture 4

### Content:

### Joining Multiple Tables

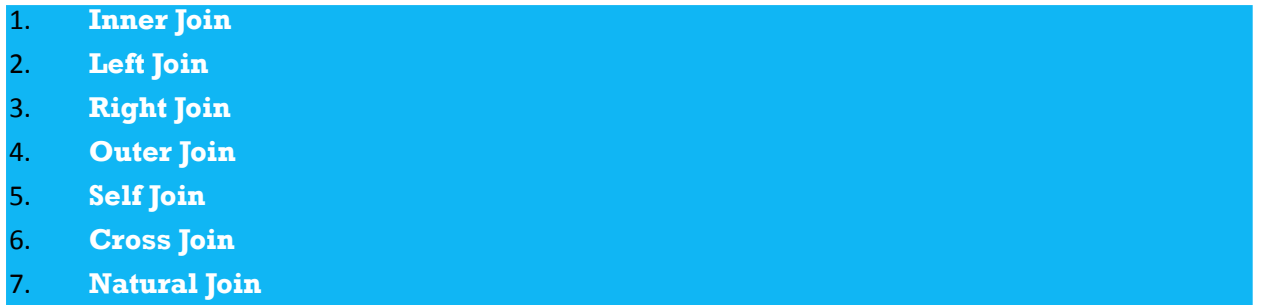

### JOINS

- **PostgreSQL JOIN** is used to combine columns from one or more tables based on the values of the common columns between related tables.
- The common columns are typically the primary key columns of the first table and foreign key columns of the second table.
- PostgreSQL supports **inner join, left join, right join, full outer join, cross join, natural join**, and a special kind of join called **self-join**.

## **INNER JOIN**

- **The INNER JOIN** keyword selects all rows from both the tables if the condition satisfies.
- This keyword will create the result-set by combining all rows from both the tables where the condition satisfies i.e value of the common field will be same.

#### ▪ **Basic syntax:**

SELECT table1.column1,table1.column2,table2.column1,.... FROM table1 INNER JOIN table2

ON table1.matching column = table2.matching column;

The following Venn diagram illustrates how INNER JOIN clause works:

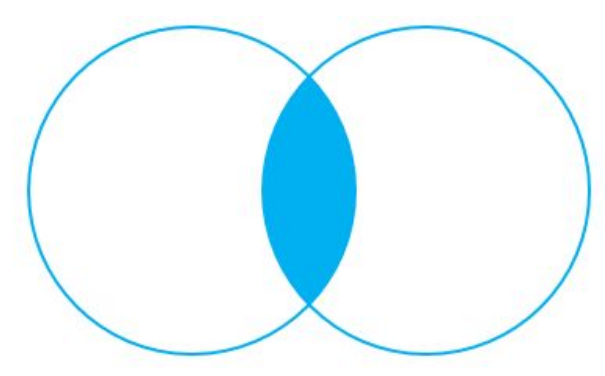

**INNER JOIN** 

▪ Suppose you have two tables called basket\_a and basket\_b and that store fruits:

```
▪ CREATE TABLE basket_a (
       a INT PRIMARY KEY,
       fruit_a VARCHAR (100) NOT NULL
  );
```

```
CREATE TABLE basket_b (
     b INT PRIMARY KEY,
     fruit_b VARCHAR (100) NOT NULL
);
```

```
INSERT INTO basket a (a, fruit a)
VALUES
```

```
 (1, 'Apple'),
```
Example:

- (2, 'Orange'),
- (3, 'Banana'),
- (4, 'Cucumber');

INSERT INTO basket b (b, fruit b) VALUES

- (1, 'Orange'),
- (2, 'Apple'),
- (3, 'Watermelon'),
- (4, 'Pear');

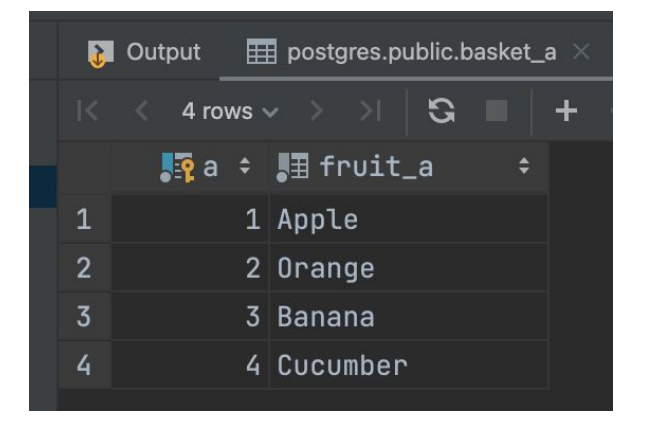

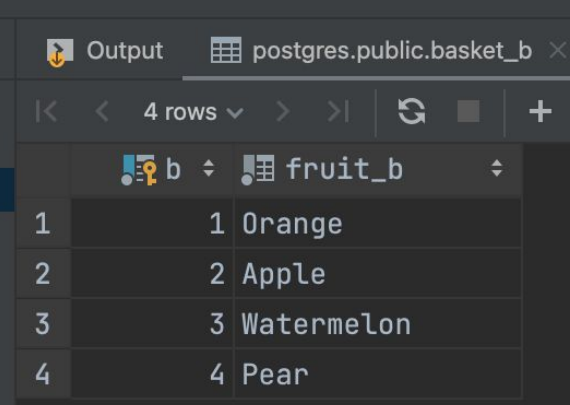

**• The tables have some common fruits such as apple and orange.** 

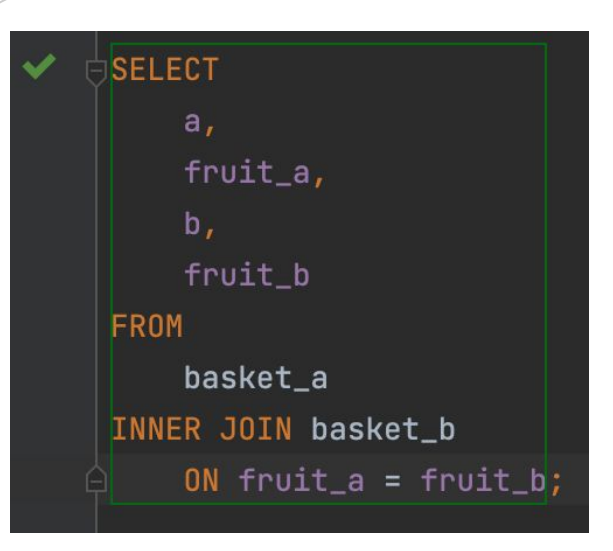

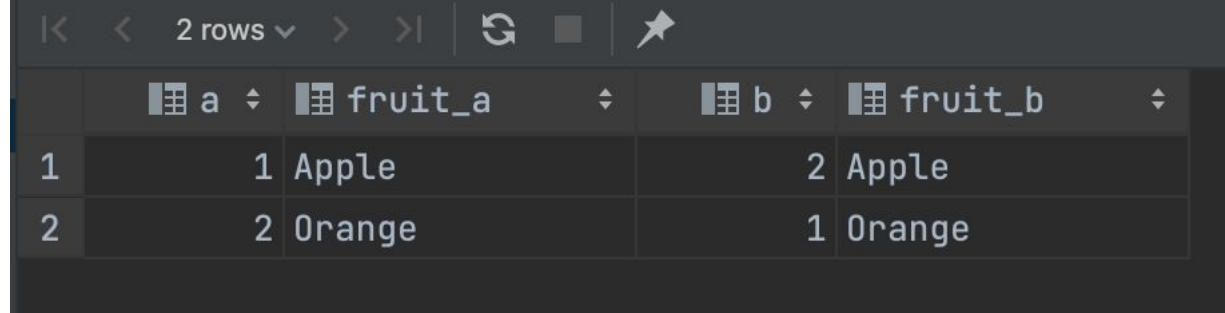

The inner join examines each row in the first table (basket\_a). It compares the value in the fruit\_a column with the value in the fruit\_b column of each row in the second table (basket\_b). If these values are equal, the inner join creates a new row that contains columns from both tables and adds this new row the result set.

## **LEFT JOIN**

- This join returns all the rows of the table on the left side of the join and matching rows for the table on the right side of join.
- **The rows for which there is no matching row on right** side, the result-set will contain *null*.

#### ▪ **LEFT JOIN** is also known as **LEFT OUTER JOIN**

#### ▪ **Basic syntax:**

SELECT table1.column1,table1.column2,table2.column1,.... FROM table1 LEFT JOIN table2

ON table1.matching column = table2.matching column;

The following Venn diagram illustrates how LEFT JOIN clause works:

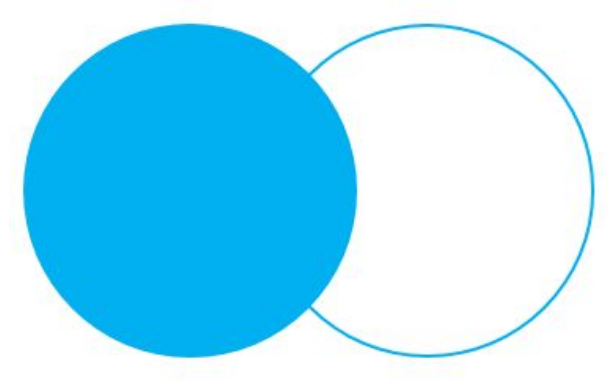

LEFT OUTER JOIN

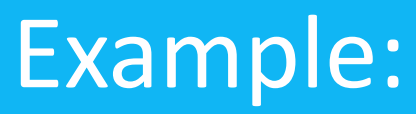

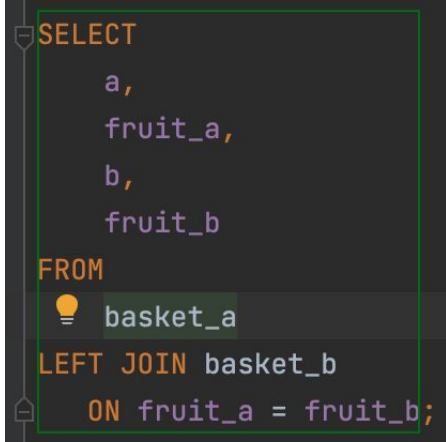

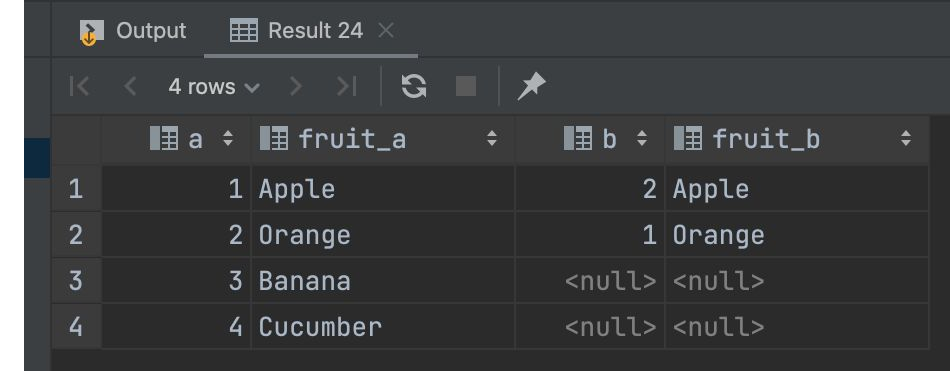

- **·** The left join starts selecting data from the left table. It compares values in the fruit\_a column with the values in the fruit\_b column in the basket\_b table.
- If these values are equal, the left join creates a new row that contains columns of both tables and adds this new row to the result set. (see the row #1 and #2 in the result set).
- **•** In case the values do not equal, the left join also creates a new row that contains columns from both tables and adds it to the result set. However, it fills the columns of the right table (basket\_b) with null. (see the row #3 and #4 in the result set).

## **RIGHT JOIN**

- **RIGHT JOIN** is similar to LEFT JOIN.
- **This join returns all the rows of the table on the right side of** the join and matching rows for the table on the left side of join.
- **The rows for which there is no matching row on left side, the** result-set will contain *null*.
- **RIGHT JOIN** is also known as **RIGHT OUTER JOIN**

#### ▪ **Basic syntax:**

SELECT table1.column1,table1.column2,table2.column1,....

FROM table1 RIGHT JOIN table2

ON table1.matching column = table2.matching column;

The following Venn diagram illustrates how RIGHT JOIN clause works:

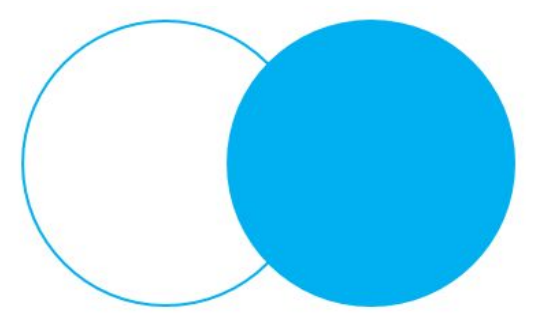

**RIGHT OUTER JOIN** 

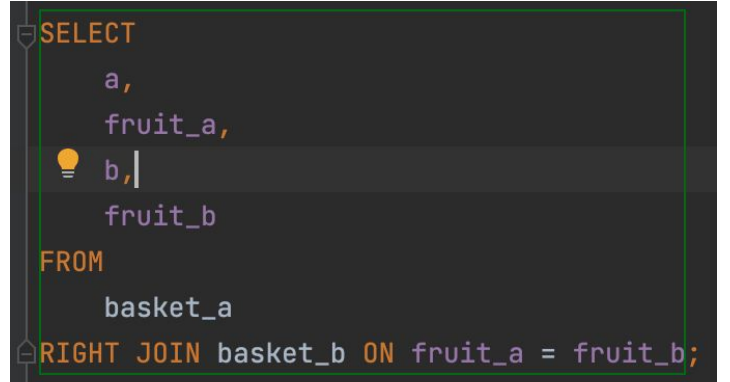

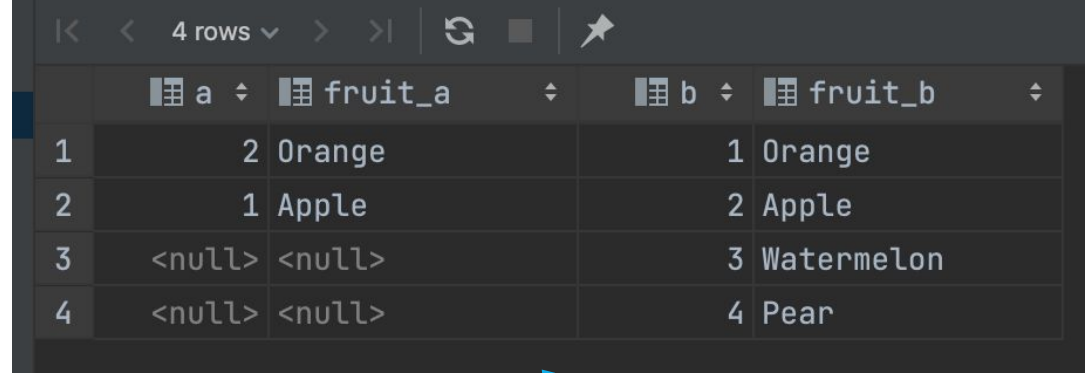

- The right join is a reversed version of the left join. The right join starts selecting data from the right table. It compares each value in the fruit\_b column of every row in the right table with each value in the fruit\_a column of every row in the fruit\_a table.
- If these values are equal, the right join creates a new row that contains columns from both tables.
- I In case these values are not equal, the right join also creates a new row that contains columns from both tables. However, it fills the columns in the left table with NULL.

## **FULL JOIN**

- **FULL JOIN** creates the result-set by combining result of both LEFT JOIN and RIGHT JOIN.
- $\blacksquare$  The result-set will contain all the rows from both the tables.
- **The rows for which there is no matching, the result-set** will contain *NULL* values

#### ▪ **Basic syntax:**

SELECT table1.column1,table1.column2,table2.column1,.... FROM table1 FULL JOIN table2

ON table1.matching column = table2.matching column;

The following Venn diagram illustrates how FULL JOIN clause works:

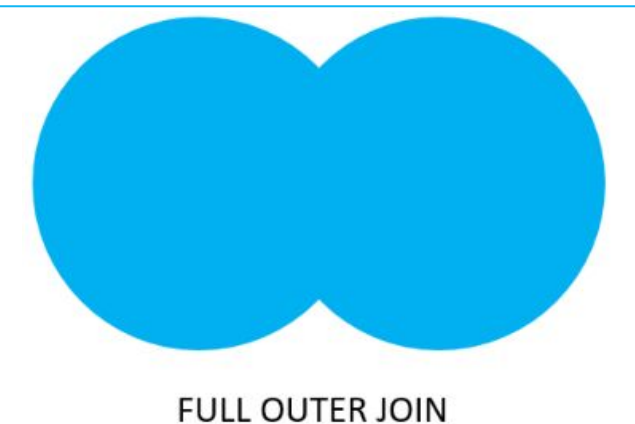

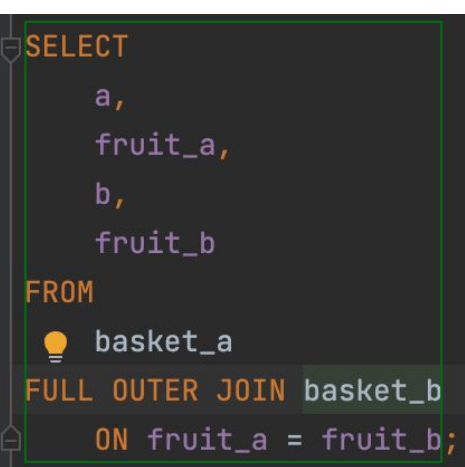

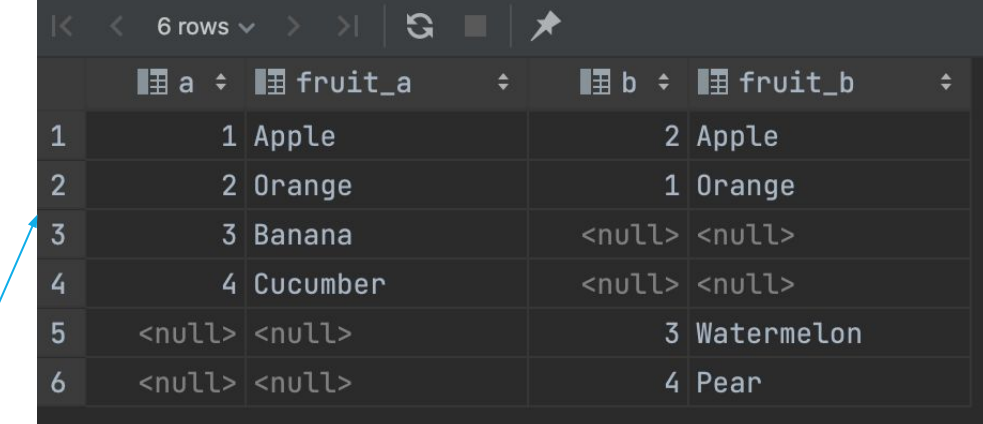

- **The full outer join or full join returns a result set that** contains all rows from both left and right tables, with the matching rows from both sides if available.
- **IF In case there is no match, the columns of the table will** be filled with NULL.

## **CROSS JOIN**

- A **CROSS JOIN** clause allows you to produce a Cartesian Product of rows in two or more tables.
- Different from other join clauses such as LEFT JOIN or INNER JOIN, the CROSS JOIN clause does not have a join predicate.

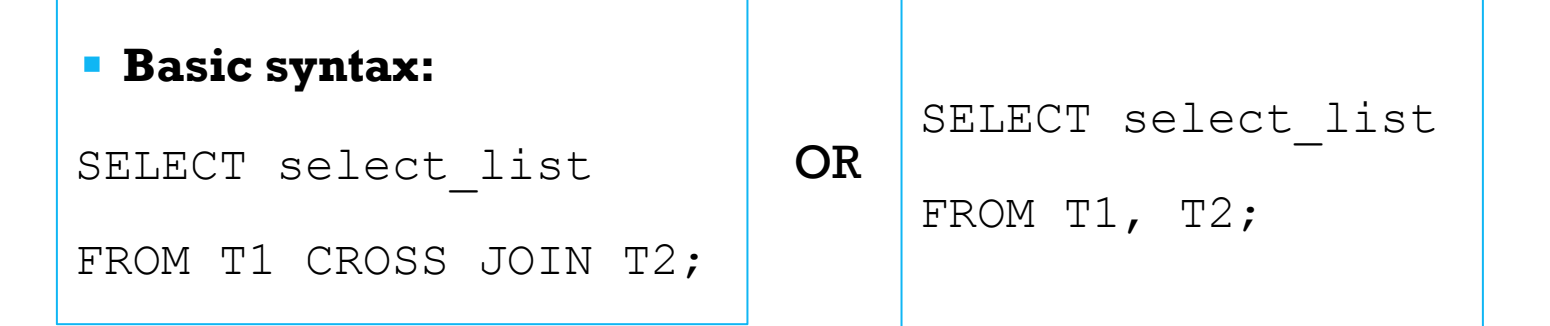

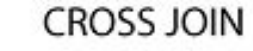

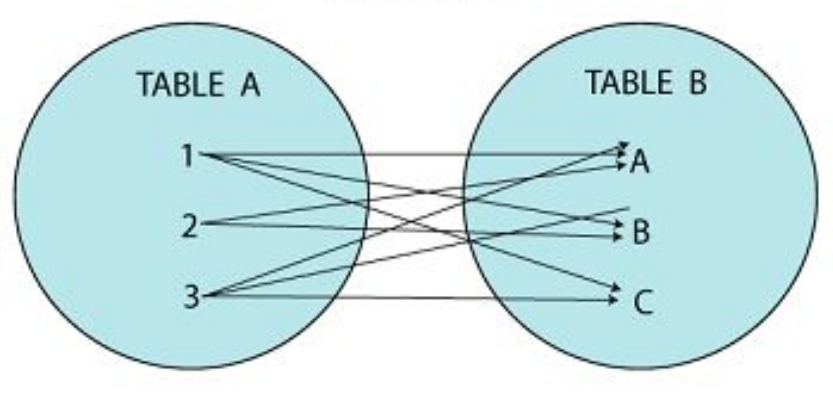

select \* from basket\_a cross join basket\_b 

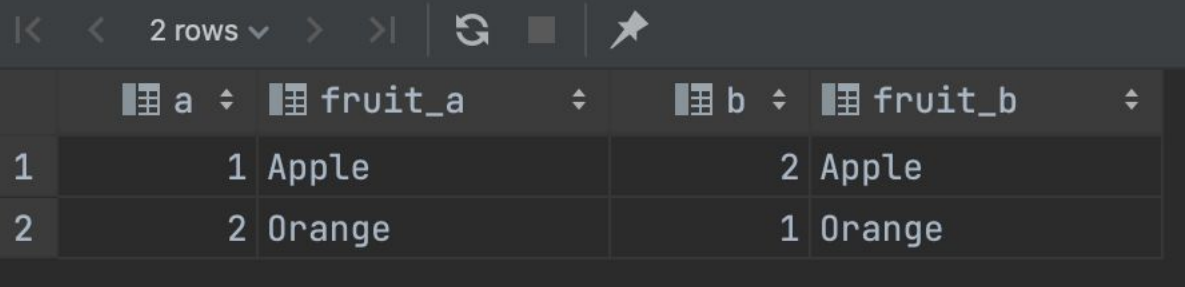

**• In this case CROSS JOIN works like INNER JOIN** 

## **NATURAL JOIN**

- **A NATURAL JOIN** is a join that creates an implicit join based on the same column names in the joined tables.
- A **NATURAL JOIN** can be an inner join or left join or right join. If you do not specify a join explicitly e.g., INNER JOIN, LEFT JOIN, RIGHT JOIN, PostgreSQL will use the INNER JOIN by default.
- **•** If you use the asterisk  $(*)$  in the select list, the result will contain the following columns:
- All the common columns, which are the columns from both tables that have the same name.
- Every column from both tables, which is not a common column.

#### ▪ **Basic syntax:**

```
SELECT select_list
```
FROM T1 NATURAL [INNER, LEFT, RIGHT] JOIN T2;

equivalent to:

SELECT select\_list FROM T1

INNER JOIN T2 USING (matching column);

DROP TABLE IF EXISTS categories;  $\overline{\ }$ CREATE TABLE categories ( category\_id serial PRIMARY KEY, category\_name VARCHAR (255) NOT NULL

#### ່⊇) ;∶

 $\mathbf{I})$  ;

DROP TABLE IF EXISTS products;  $\frac{1}{2}$ CREATE TABLE products ( product\_id serial PRIMARY KEY, product\_name VARCHAR (255) NOT NULL, category\_id INT NOT NULL, FOREIGN KEY (category\_id) REFERENCES categories (category\_id)

 $\frac{1}{2}$ INSERT INTO **categories (**category\_name**) VALUES**  $('Smart Phone')$ ,

 $('Laptop')$ ,

 $('Tablet')$ ;

INSERT INTO products (product\_name, category\_id)  $\overline{\phantom{a}}$ VALUES  $('iPhone', 1),$ 

('Samsung Galaxy', 1),  $('HP Elite', 2),$ ('Lenovo Thinkpad', 2),

 $('iPad', 3),$  $('Kindle Fire', 3);$ 

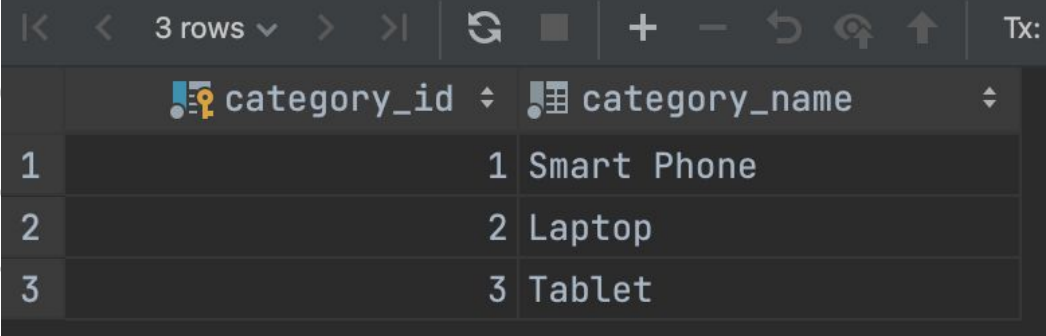

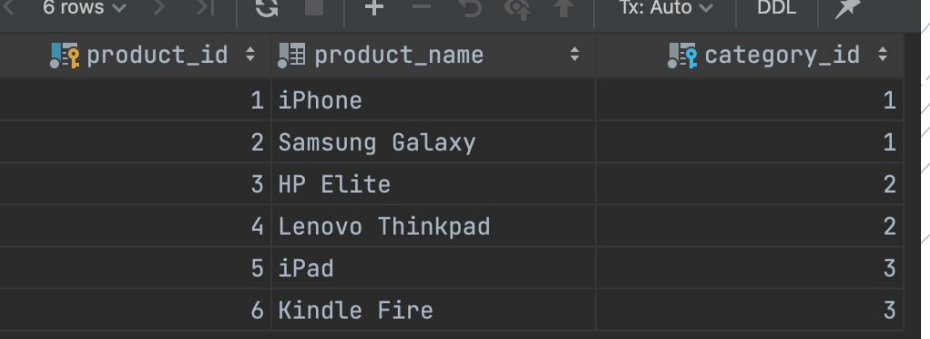

#### $select * from products(natural join) categories;$

### Example:

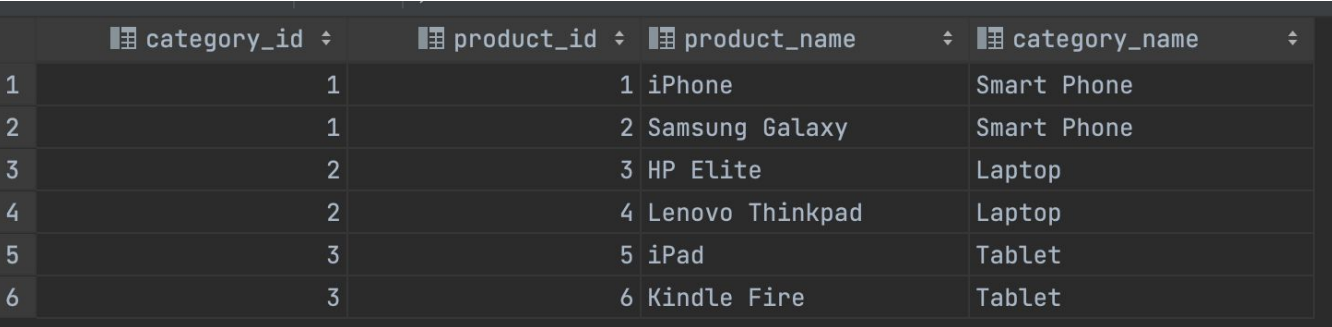

 $\beta$ select  $\star$  from products inner join  $\acute{c}$ ategories  $\stackrel{\wedge}{\to}$  1.n<->1: **using (category\_id);** 

## **SELF JOIN**

- A **self-join** is a regular join that joins a table to itself.
- In practice, you typically use a self-join to query hierarchical data or to compare rows within the same table.
- To form a self-join, you specify the same table twice with different table aliases and provide the join predicate after the ON keyword.
- The following query uses an INNER JOIN that joins the table to itself: SELECT select\_list
	- FROM table name t1 INNER JOIN table name t2 ON join predicate;
- Also, you can use the LEFT JOIN or RIGHT JOIN clause to join table to itself like this:

```
SELECT select_list
```
FROM table name t1 LEFT JOIN table name t2 ON join predicate;